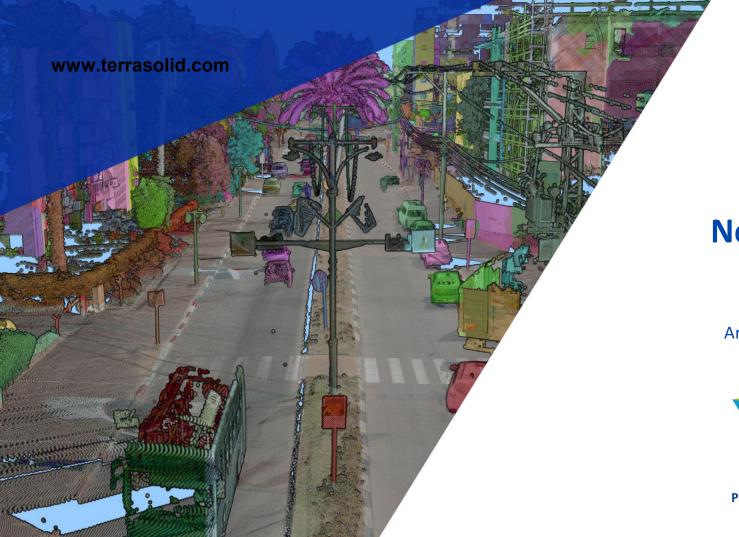

## TerraMatch New Features

Arttu Soininen 15.03.2022

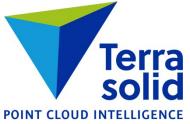

## **Display Mode Settings for Tie Lines**

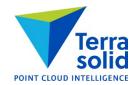

 Tie line detail views category in Match Settings lets you specify point cloud display mode for different types of tie lines

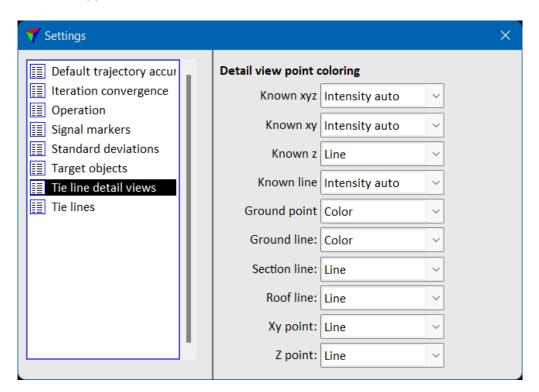

## **Convert Tie Line Observation Time Stamps**

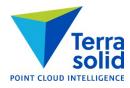

- Tools / Convert time stamps menu command will convert tie line observation time stamps
- Run this if you collect tie lines first and then convert the data to another time system

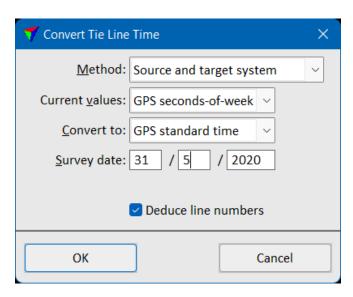

## **Delete by Criteria & Elevation Points**

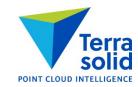

• **Position / Delete by criteria** can delete elevation point type observations

| ▼ Delete Positions by Criteria |             |                     |
|--------------------------------|-------------|---------------------|
| <u>✓</u> <u>T</u> ype          | Elevation p | ooint               |
| <u>L</u> ine                   | 0           |                     |
| ☐ <u>G</u> roup                |             |                     |
| ☐ <u>S</u> canner              | 0           |                     |
| ☐ <u>R</u> ange                | 50.00       | - <b>9999.00</b> m  |
| 3D mismatch                    | 1.000       | - <b>9999.000</b> m |
| ☐ <u>X</u> y mismatch          | 1.000       | - <b>9999.000</b> m |
| ☐ <u>Z</u> mismatch            | 0.100       | - <b>9999.000</b> m |
|                                | 130         | tie lines           |
|                                | 0           | observations        |
| ОК                             |             | Cancel              |